# Pages, articles, catégories et étiquettes dans un site d'école WordPress

Un des premiers concepts à appréhender lorsque l'on débute avec WordPress est **la différence entre les articles et les pages**. Selon le type de contenu à publier, il est plus adapté de créer soit un article soit une page sur son site.

#### Les articles

Les articles possèdent :

- **une date de publication** afin d'être affichés du plus récent au plus ancien (principe du blog) ;
- **un auteur ;**
- **une ou plusieurs catégories** et éventuellement **des étiquettes** (mots clés). Ces deux moyens servent à organiser le contenu d'un site en classant les articles ;
- **un fil de commentaires** si les commentaires sont ouverts sur votre site (nonrecommandé).

Les articles sont adaptés pour publier des contenus relatifs à **la vie des classes** selon le principe du blog.

Il est recommandé de classer les articles selon des **catégories** reprenant le niveau de classe (*TPS, CP1…)*, le nom de l'enseignant (*Classe de…*) ou éventuellement le cycle.

#### Les pages

Contrairement aux articles, les pages :

- n'affichent **pas de date de publication** ;
- n'affichent **pas d'auteur** ;
- n'appartiennent **pas à des catégories** ;
- ne sont **pas identifiables par des étiquettes** ;
- ne sont **pas ouvertes aux commentaires**.

Les pages sont adaptés à des **contenus statiques**, des informations relativement **intemporelles** : page d'accueil, présentation de l'école, équipe pédagogique, projet d'école, règlement intérieur, horaires, agenda, mentions légales…

Les pages correspondent à ce qui sur un site n'obéit pas au principe chronologique du blog.

La création et la modification des pages relèvent de **l'administrateur** du site, généralement le directeur.

### Pour résumer

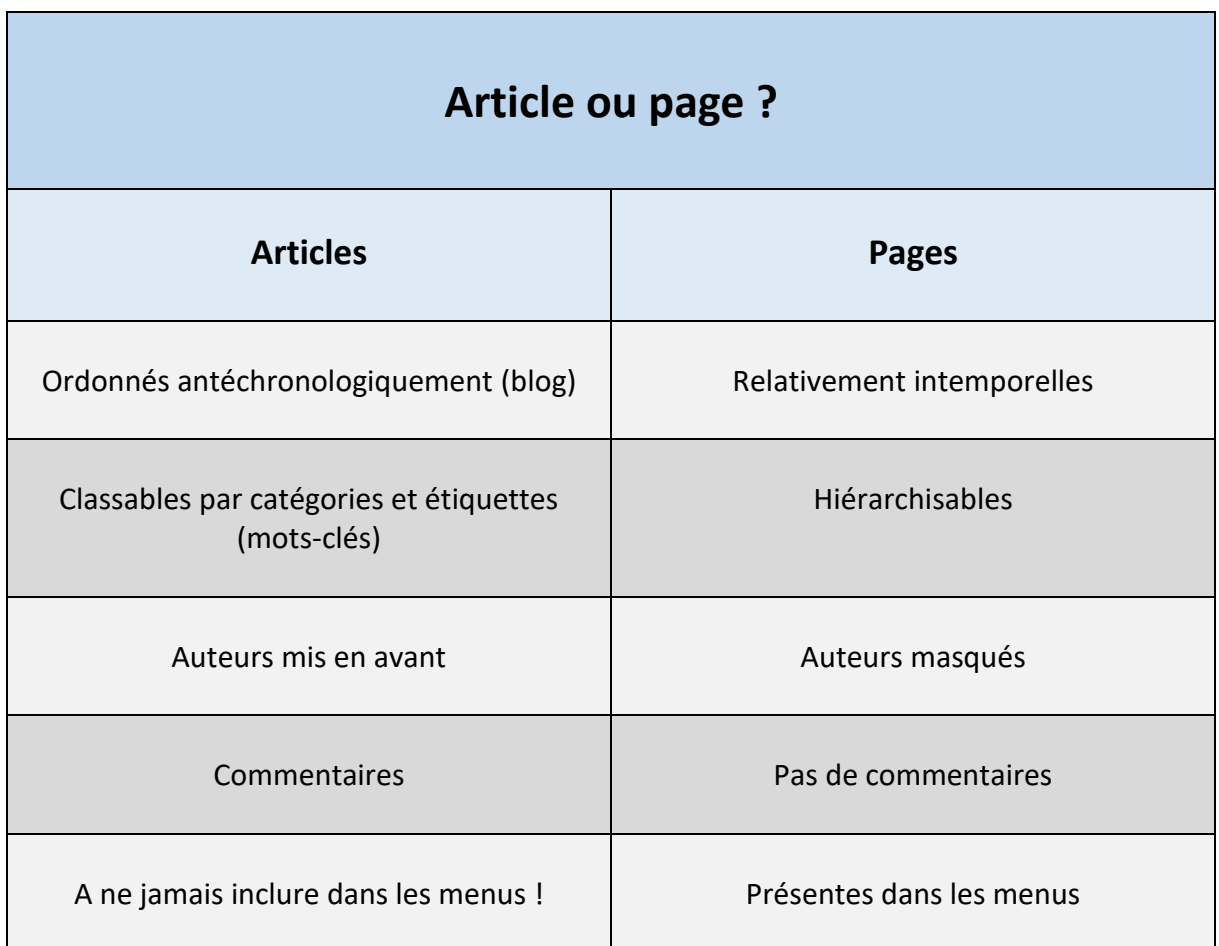

## Catégories et étiquettes

Catégories et étiquettes permettent de classer les articles.

Elles diffèrent sur deux points :

- chacun de vos articles **DOIT** être classé dans une catégorie alors que les étiquettes ne sont qu'optionnelles.
- les catégories peuvent être hiérarchisées alors que les étiquettes ne le peuvent pas.

Les catégories sont comparables à de **grands classeurs de rangement** pour les articles. Les lecteurs peuvent naviguer entre celles-ci afin de trouver le contenu qui les concernent. Par exemple, la vie de la classe de leur enfant.

Les catégories (comme les pages) doivent donc être présentes dans le menu du site.

Les étiquettes permettent de classer selon un **thème** les articles publiés dans les diverses catégories. Par exemple, l'étiquette « Sciences » permet de regrouper, de manière transversale, tous les articles en rapport avec les activités scientifiques dans l'ensemble des catégories, c'est-à-dire dans l'ensemble des classes.

Les étiquettes sont comparables à un **index** des articles de votre site.